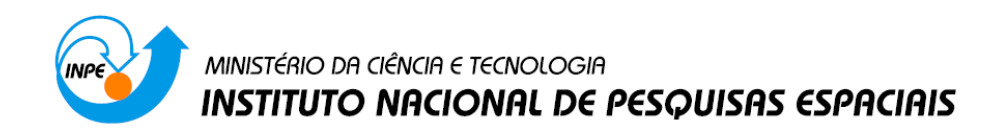

## **Introdução ao Geoprocessamento (SER-300)**

# **Laboratório 2 – Cartografia e Integração de Dados**

Jefferson Fernandes Teixeira Júnior

INPE São José dos Campos 2015

## **Exercício 1 - Registro de Imagem**

Este exercício visa apresentar os procedimentos para registrar uma imagem. Será apresentada uma imagem onde já existem alguns pontos de controle, portanto o usuário somente fará a análise destes pontos, escolherá os melhores e importará a imagem. Será importado ainda a rede de drenagem e vias de acesso da mesma área, assim pode-se analisar a sobreposição destes dados a imagem registrada.

### **Passo 1. Análise da imagem**

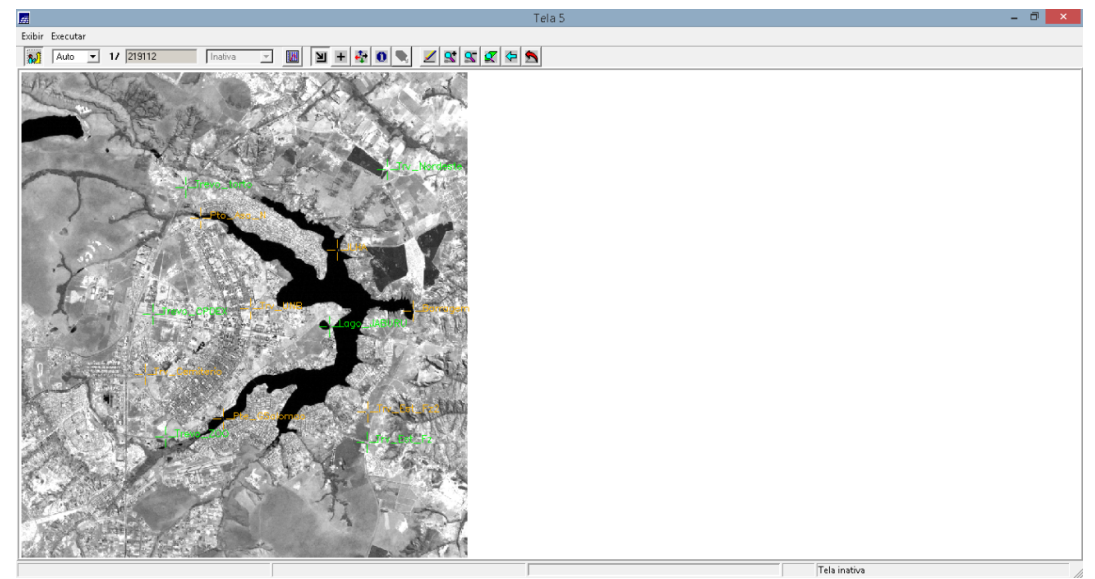

Figura 1: Imagem a ser registrada

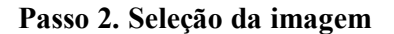

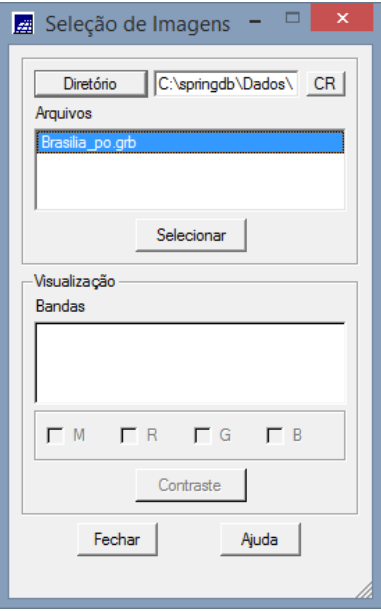

Figura 2: Imagem selecionada

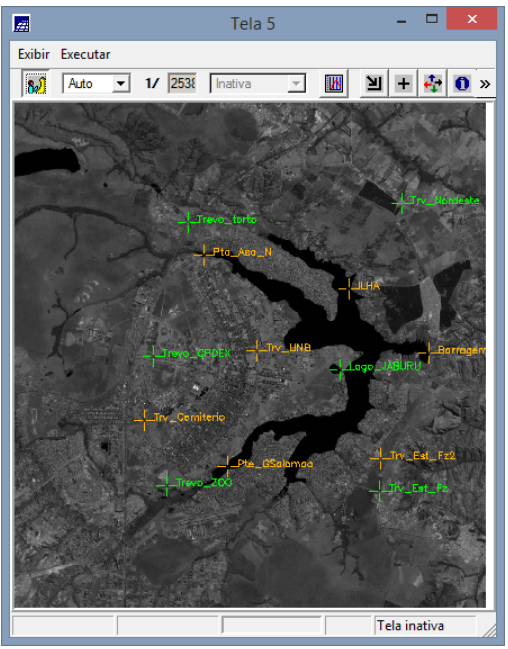

Figura 3: Pontos de Controle

**Passo 3: Seleção de pontos de controle**

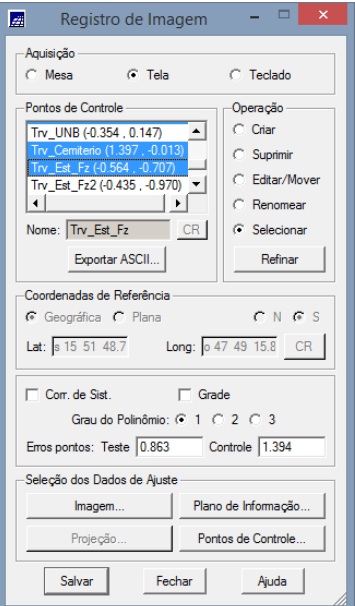

Figura 4: Pontos de controle selecionados

**Passo 4: Importação de imagens e visualização**

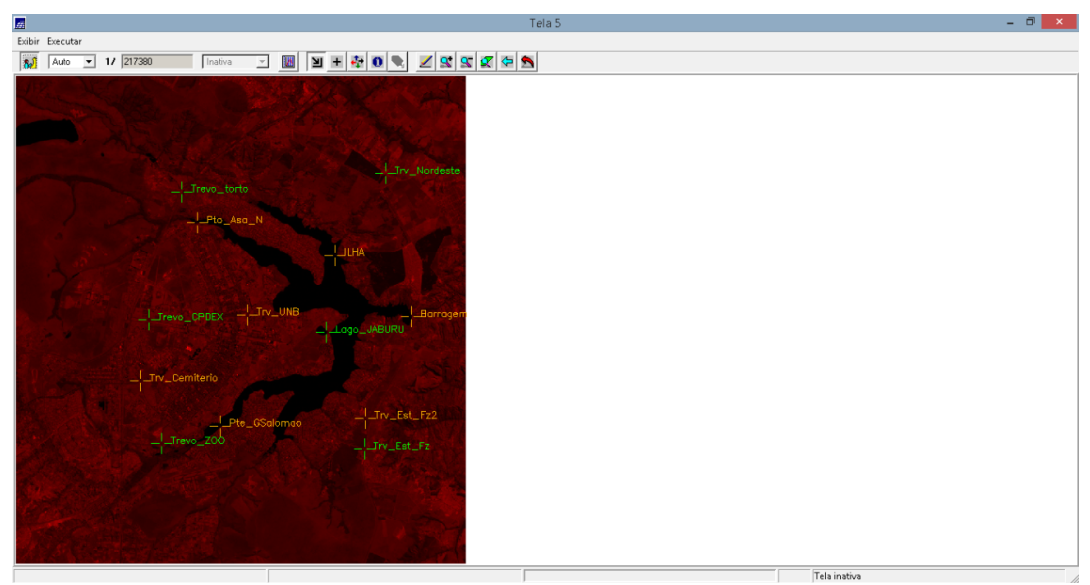

Figura 5: Imagem sem ajuste

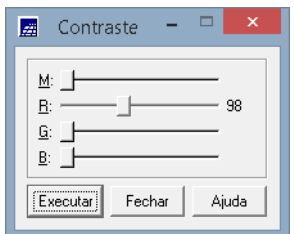

Figura 6: Ajuste de contraste

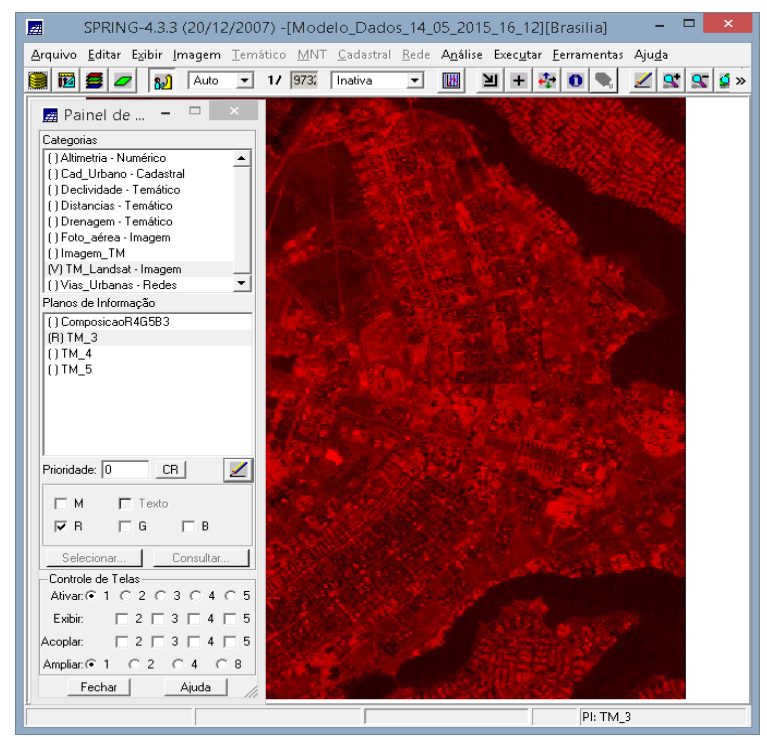

Figura 7: Imagem ajustada

### **Exercício 2 - Simplificando a Rede de Drenagem**

Este exercício objetiva generalizar a rede de drenagem, que originalmente está em 1:25.000, passando-a para 1:100.000.

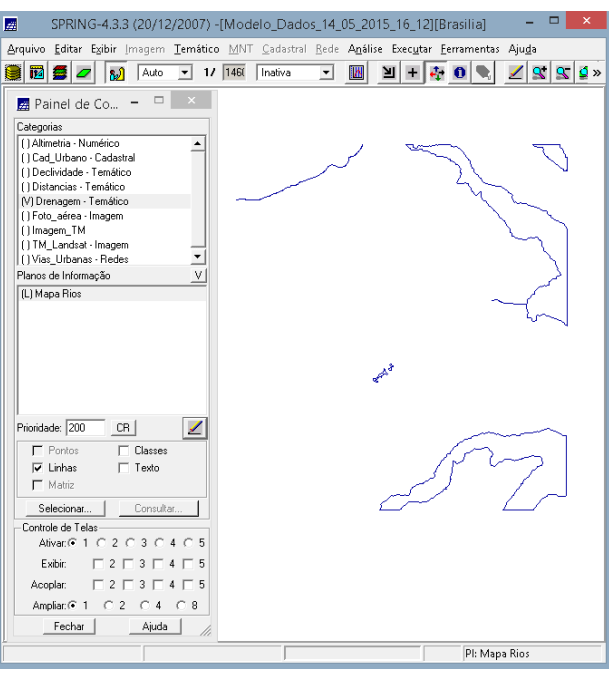

Figura 8: Redes de drenagem

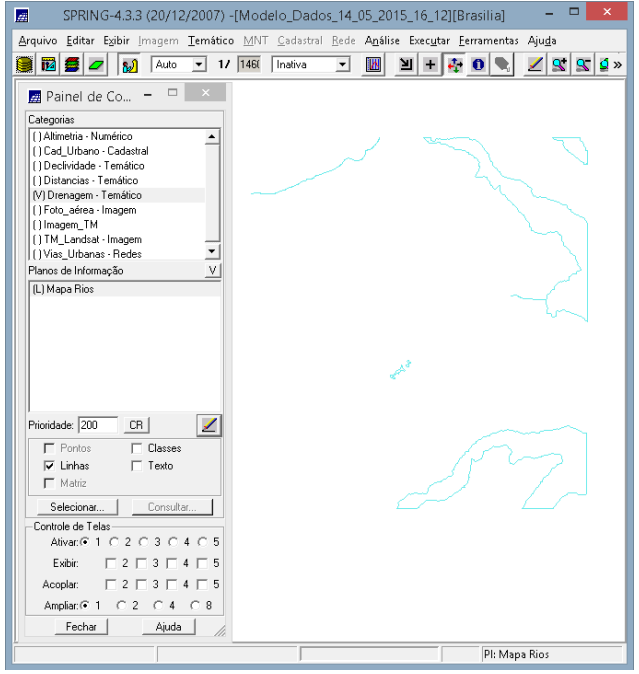

Figura 9: Mosaico